## *front page/ top sheet* must include:

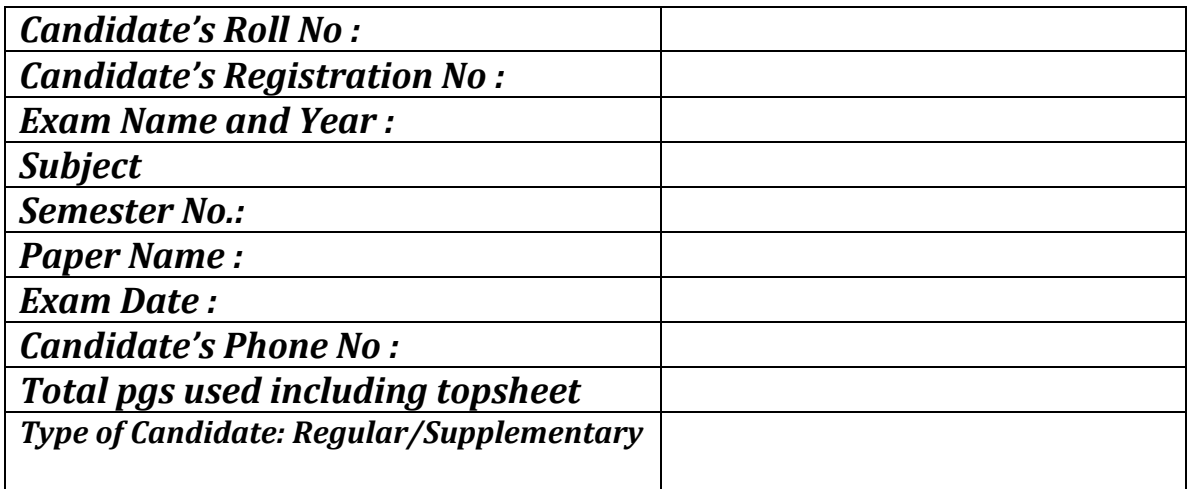

## Information on *each page* must include:

**Roll No :**

**Page No:**

**Question No :**

- $\checkmark$  After completing the test, click the photo of each answered page serially (page no. in order) through **Adobe Scanner or Cam Scanner or Office Lens(or any other app). If necessary,** use the **crop option to focus only on the written part.**
- $\checkmark$  **DO NOT**use the normal camera of mobile phone.
- Then make all the answered pages into **one 1 pdf file** with the help of Adobe Scanner / Cam Scanner/ Office Lens.
- Save the pdf with *CURoll No* **(In case roll number is not available use the Registration Number).**
- $\checkmark$  Keep the hard copy of the answers-scripts at a safe place

## *To submit follow email ids given in college website*

*\*\*For any clarification contact your paper Coordinators*

*. For complete list of emails see the college website.* 

*In case of any problem with submission contact your paper coordinators immediately*